#### **ThinkSystem SR950** Lenovo **Inicio rápido**

### **En la caja**

La caja de envío contiene los siguientes artículos:

- Servidor Lenovo<sup>®</sup> ThinkSystem SR950
- Kit de rieles
- Caja de material, que incluye artículos como cables de alimentación, documentación impresa y un disco de documentación

Si algún artículo falta o está dañado, póngase en contacto con el lugar donde adquirió el producto. Asegúrese de conservar el comprobante de compra y el material de empaquetado. Es posible que sean necesarios para recibir servicio de garantía.

# **Primer vistazo**

**Nota:** el aspecto del servidor puede ser ligeramente diferente de la ilustración.

#### **Vista frontal (sin la cubierta frontal):**

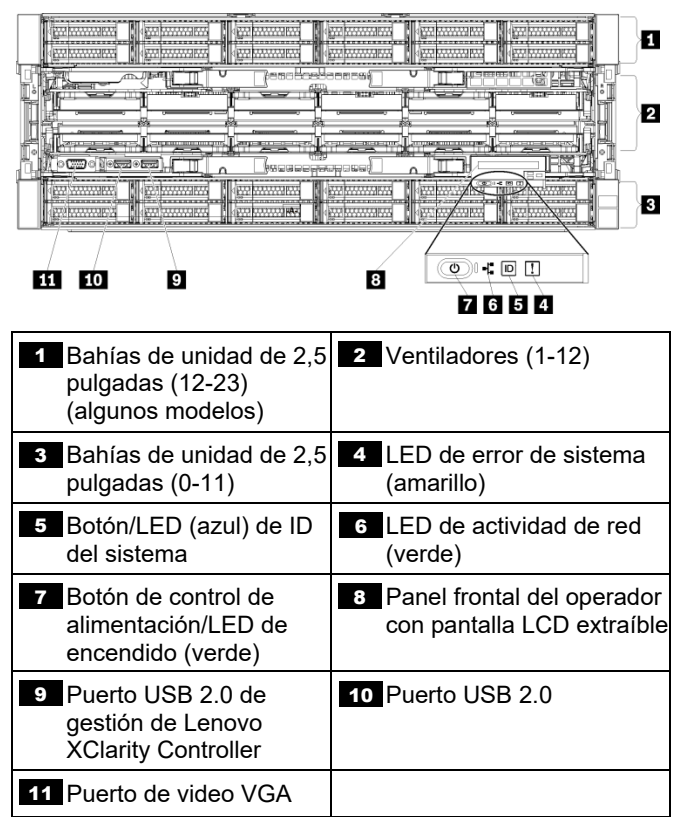

#### **Vista posterior:**

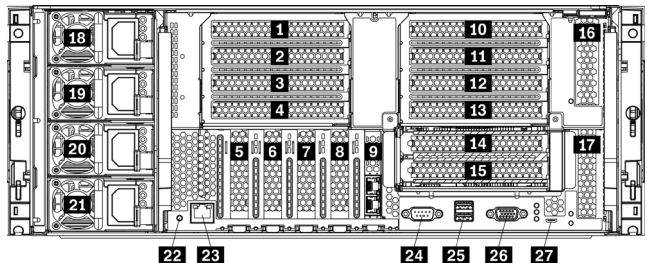

22 23

24 25 26

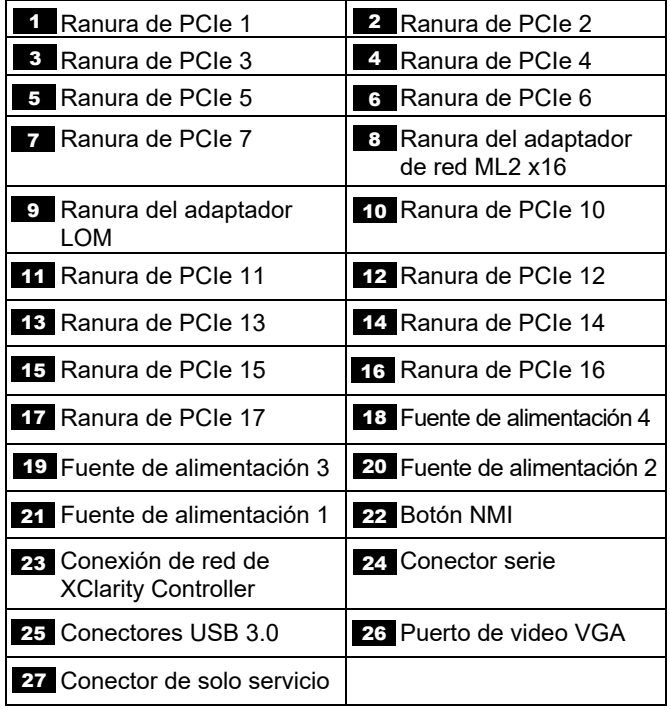

## **Configuración del sistema**

Para instalar el servidor, lleve a cabo los pasos siguientes:

- 1. Instale los componentes de servidor requeridos.
- 2. Instale el servidor en el bastidor. Consulte la *Guía de Instalación del bastidor* que se incluye con el kit de rieles.
- 3. Conecte los cables.<br>4. Encienda el servido
- 4. Encienda el servidor.
- 5. Conecte el controlador de gestión a la red.
- 6. Configure el sistema.

Para obtener información detallada acerca de la instalación de opciones de hardware y la configuración del sistema, consulte el siguiente sitio web:

<https://thinksystem.lenovofiles.com/help/topic/7X12/introduction.html>

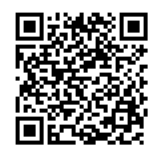

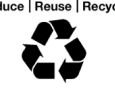

## **Especificaciones técnicas**

Consulte esta sección para obtener las especificaciones generales del servidor.

### **Dimensiones y peso**

- $\bullet$  Altura: 175,8 mm (6,9 pulgadas)
- Profundidad:
	- Brida EIA a la parte posterior 800,0 mm (31,5 pulgadas)
		- Global: 853,0 mm (33,6 pulgadas)
- Anchura:
	- Cubierta superior: 447,0 mm (17,6 pulgadas)
	- Brida EIA: 483,0 mm (19,0 pulgadas)
- Peso: aproximadamente 32,6 kg (71,9 libras) a 58,7 kg (129,4 libras) según la configuración.

### **Microprocesador (depende del modelo)**

El servidor admite los microprocesadores Intel Xeon de múltiples núcleos, con controlador de memoria integrado e Intel Ultra Path Interconnect (UPI)

- Dos procesadores, mínimo (extensible hasta ocho).
- Diseñado para el zócalo LGA 3647-0
- Escalable hasta 224 núcleos (con ocho procesadores instalados)

### **Memoria (depende del modelo)**

- Mínimo: 32 GB
- Máximo:
	- 6,2 TB utilizando DIMM registrados (RDIMM) o DIMM de reducción de carga (LRDIMM)
	- 24,6 TB con DIMM registrados de carga tridimensional (3DS RDIMM)
	- 36,9 TB utilizando Intel® OptaneTM DC persistent memory modules (PMM)
- PC4-21300 (DDR4-2666), con velocidad de operación dependiente del modelo de procesador y los valores de UEFI
- Ranuras: 24 dobles en línea en cada bandeja de cálculo (máximo de 96 DIMM)

### **Bahías de expansión de unidad (depende del modelo):**

Hasta 24 bahías de unidad de intercambio en caliente de 2,5 pulgadas:

- Hasta 24 unidades SATA/SAS (dependen de las placas posteriores de la unidad instaladas)
- Hasta 12 unidades NVMe (dependen de las placas posteriores de la unidad instaladas)

## **Dónde obtener soporte**

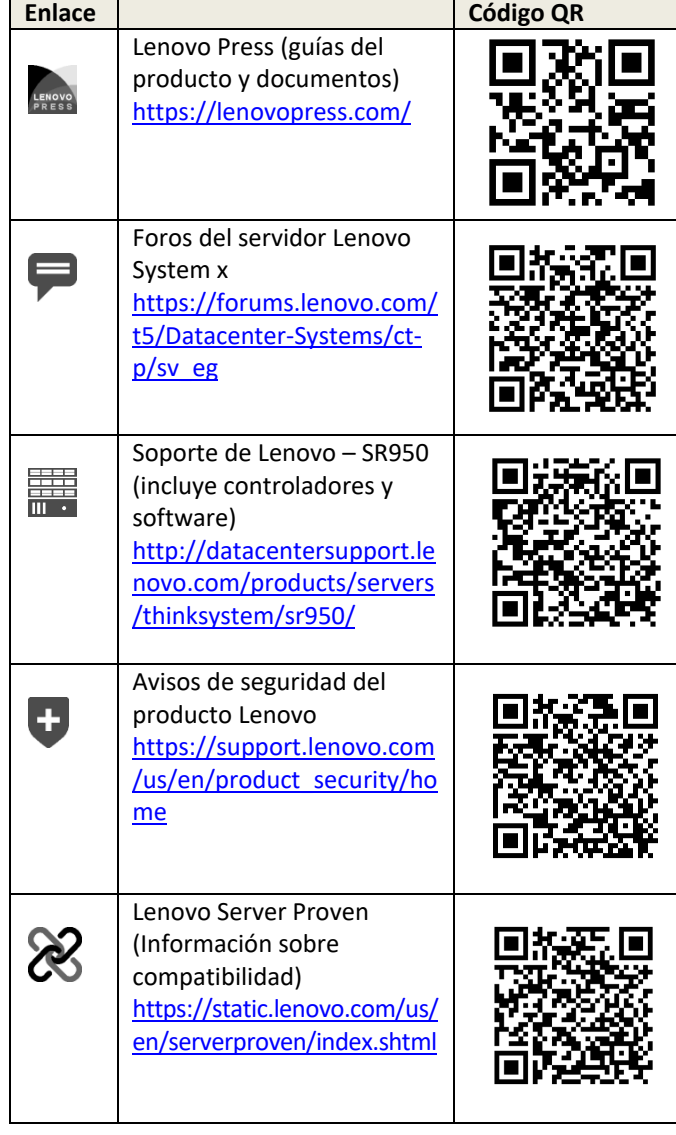

#### **Cuarta edición (agosto de 2021)**

#### **© Copyright Lenovo 2017, 2021.**

AVISO DE DERECHOS LIMITADOS Y RESTRINGIDOS: si los productos o el software se suministran según el contrato GSA (General Services Administration), el uso, la reproducción y la divulgación están sujetos a las restricciones establecidas en el contrato n.º GS-35F-05925.